## Tracker\_as\_Calendar\_10

This is testing [PluginTrackerCalendar](http://doc.tiki.org/PluginTrackerCalendar). We can't Dogfood because timezones are not consistent.

## **Display tracker items in a calendar or resource view**

Using TrackerCalendar:<http://doc.tiki.org/PluginTrackerCalendar>

## **Filter upcoming events**

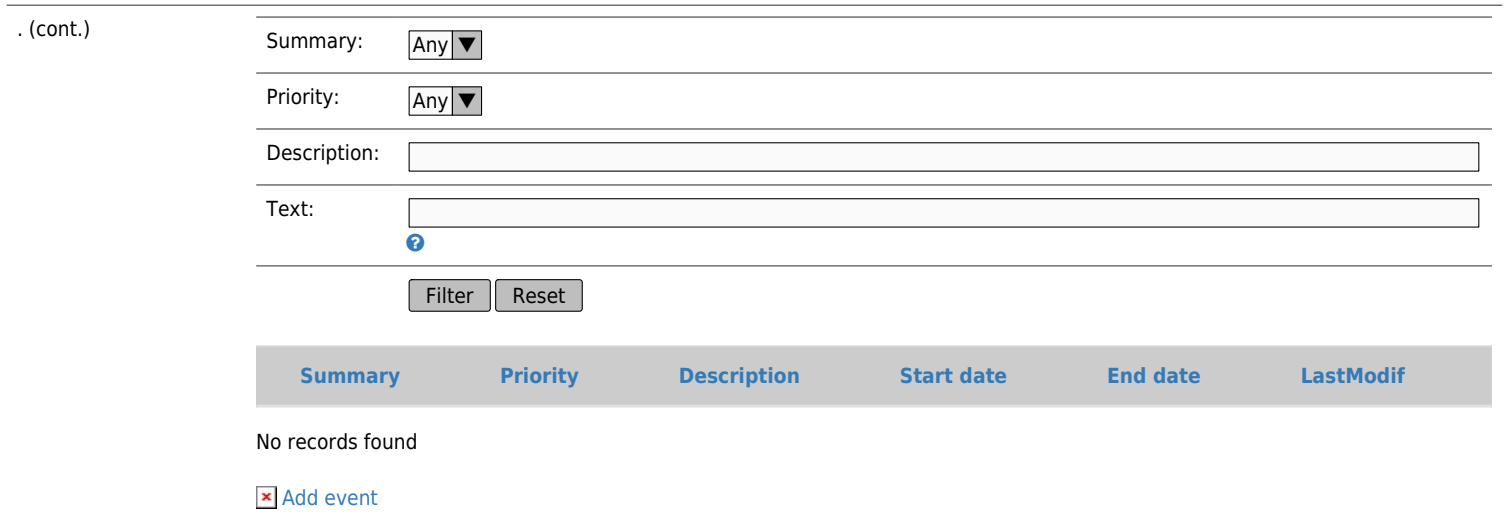

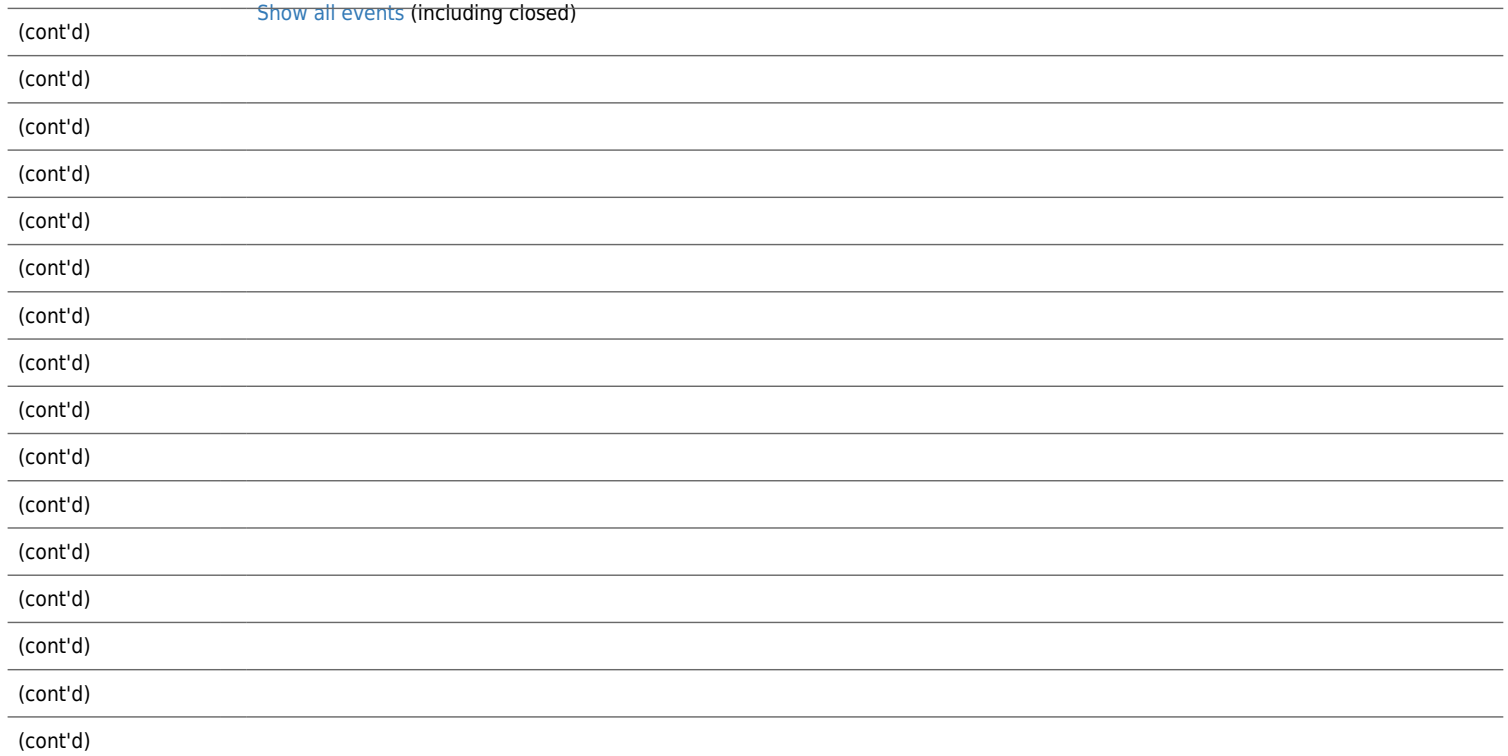

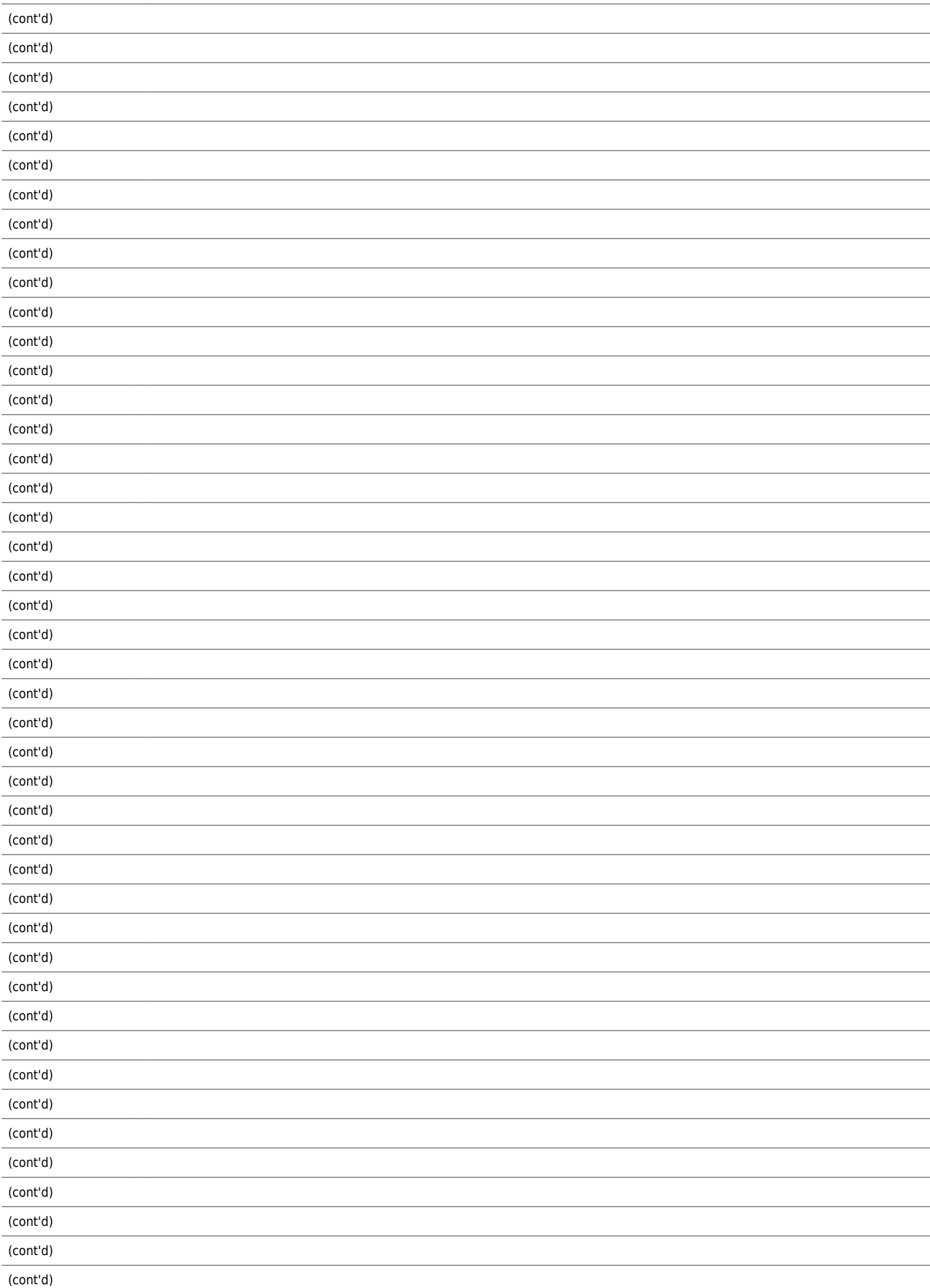

## **Add items to be displayed as calendar events**

You do not have permission to insert an item